# Features and **Benefits**

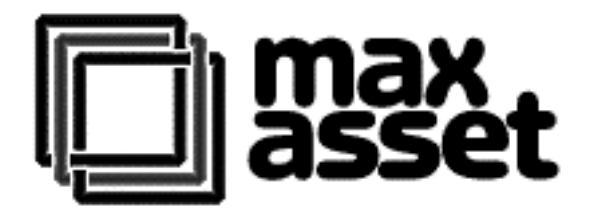

The following tables will help you to determine which version of MaxAsset will best suit your requirements:

#### Features Table

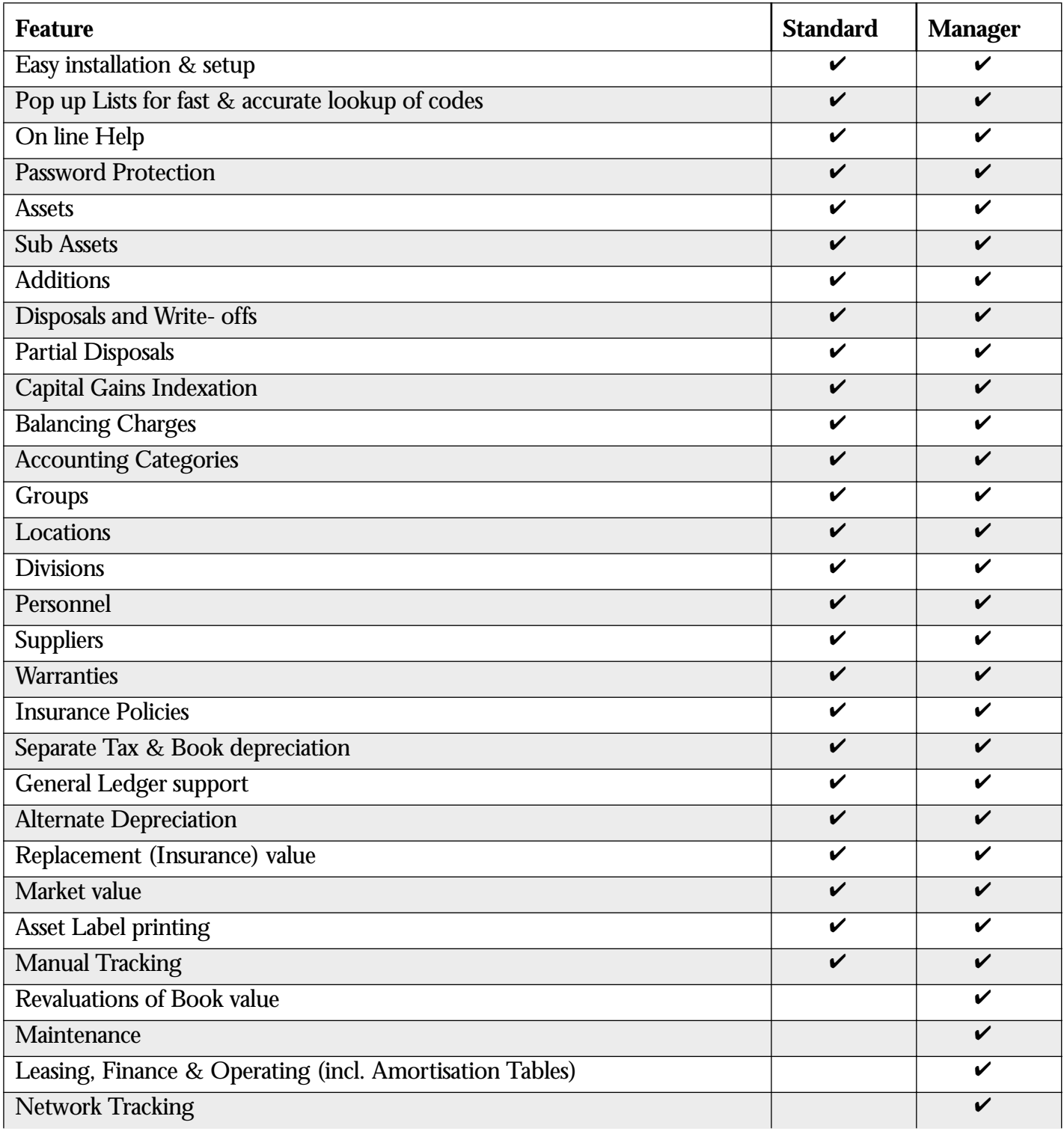

#### Features Table

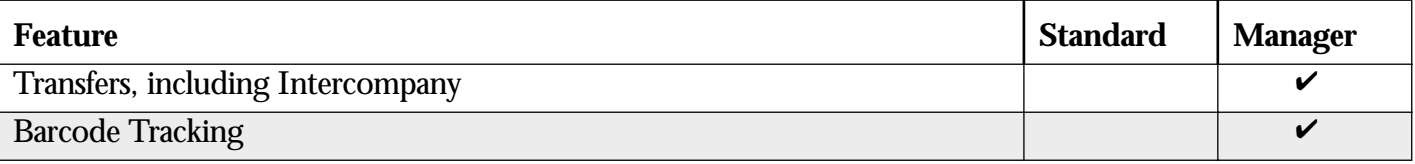

#### MaxAsset Standard - Basic Features

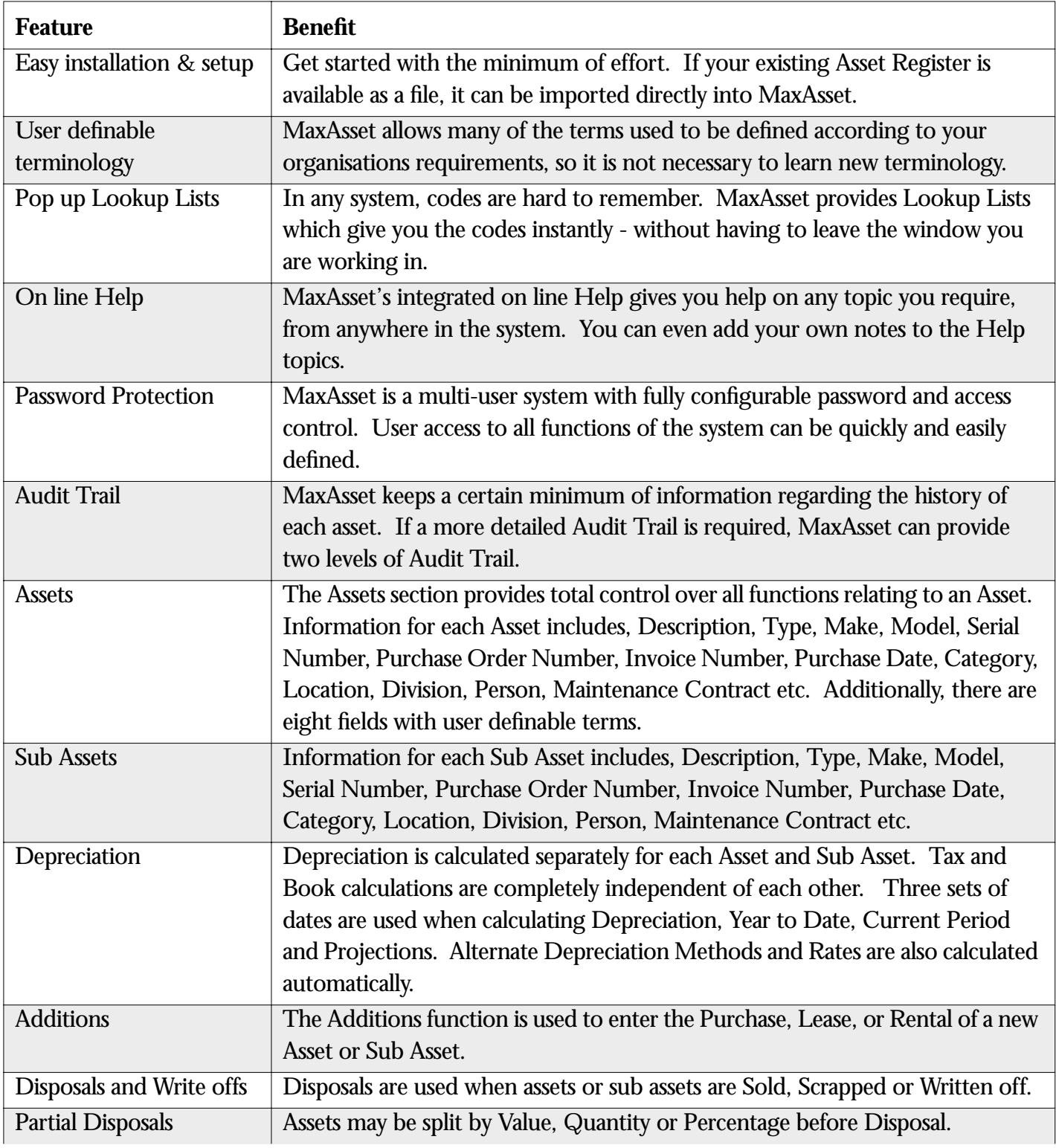

## MaxAsset Standard - Basic Features

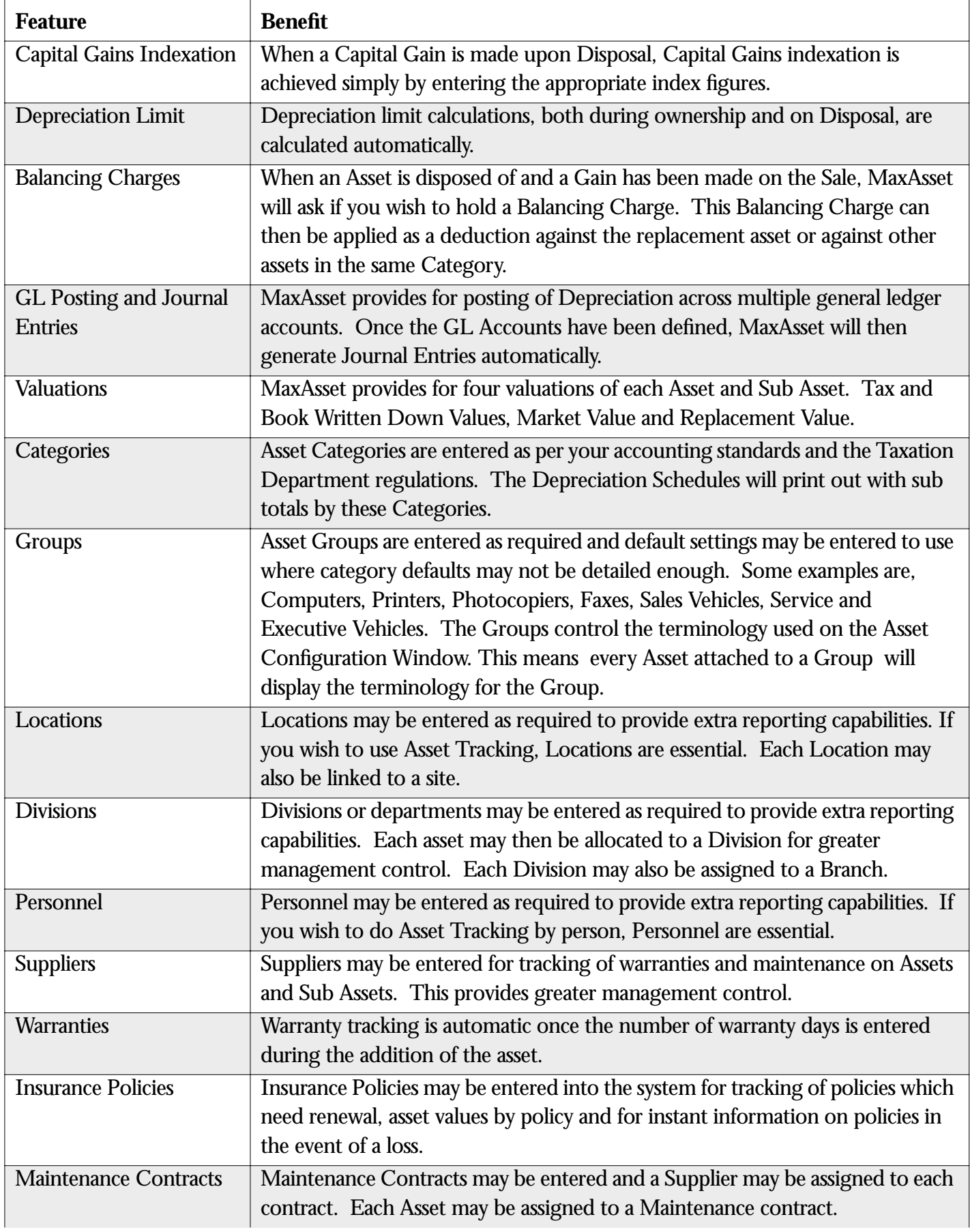

#### MaxAsset Standard - Basic Features

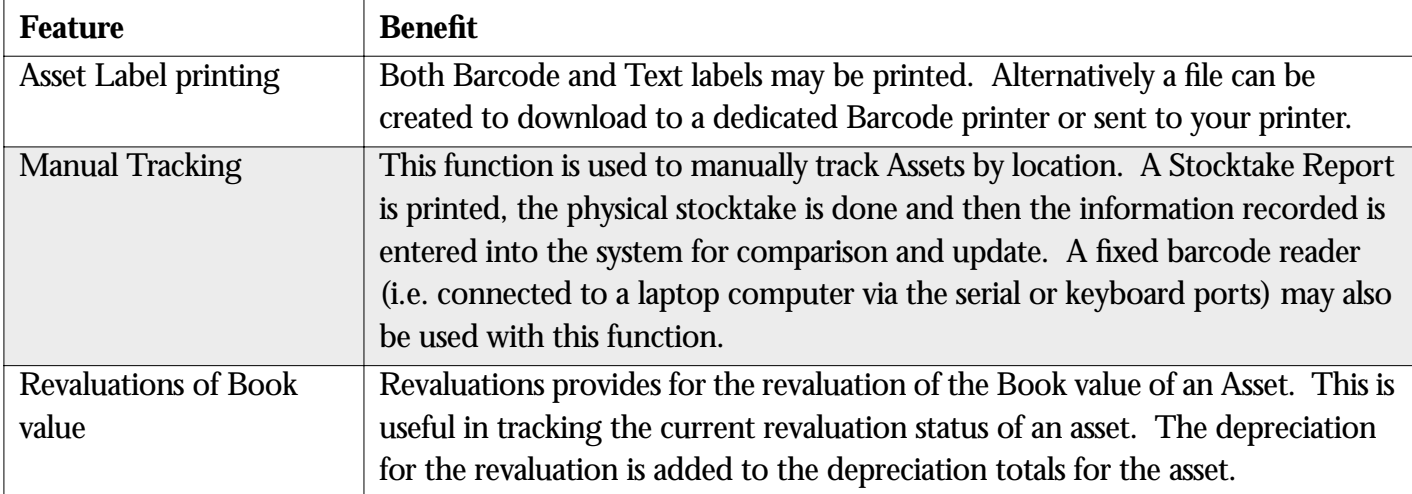

### MaxAsset Manager - Additional Features

| If you have incurred maintenance expenses on an asset or wish to enter            |
|-----------------------------------------------------------------------------------|
| scheduled maintenance, you can record the details in MaxAsset's Maintenance       |
| function. A complete history may be recorded for each Asset, providing            |
| valuable information regarding reliability, operating costs etc.                  |
| MaxAsset assists you in controlling your Lease agreements. The system will        |
| keep track of your liabilities while reconciling payments made to date with final |
| payout figures. It will automatically produce amortisation tables for both        |
| Operating and Finance leases as well as Journal Entries.                          |
| Network tracking is used in conjunction with Network profiling software or        |
| other forms of Data Collection to track Information Technology Asset              |
| Location and Configuration.                                                       |
| MaxAsset's Transfer window allows you to record details of transfers of your      |
| Assets, providing an Audit Trail of all transfers entered. Assets may be          |
| transferred by Location, Division or Person. Assets may also be transferred       |
| into and out of the datafile. This provides for intercompany transfers where      |
| each entity's Assets are held in separate datafiles.                              |
| MaxAsset's Barcode Tracking is used in conjunction with Portable Barcode          |
| reading Scanners to track and verify your asset locations and quantities. This    |
| feature dramatically improves both the speed and accuracy with which an Asset     |
| Audit can be undertaken.                                                          |
|                                                                                   |

**Heads Together Systems Pty Ltd** PO Box 2103 Dee Why NSW 2099 Australia Ph:(612) 02 9982 6767 Fax:(612) 02 9981 3081 Web:www.hts.com.au Email: hts@hts.com.au

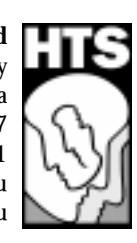